# Задача A. Кошки и Мышки

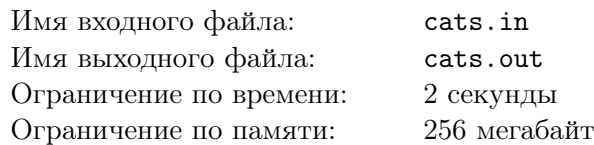

Несколько кошек съели M мышек, причём все кошки съели по одинаковому (целому) числу мышек и каждая кошка съела больше мышек, чем было кошек.

Вам необходимо узнать, сколько было кошек. Если вариантов несколько, необходимо указать их общее количество и перечислить все эти варианты.

### Формат входных данных

Входной файл содержит единственное целое число  $m\ (2\leqslant m\leqslant 2\cdot 10^9)$  – количество мышек.

#### Формат выходных данных

Выходной файл должен содержать слово NO, если задача не имеет решения. В противном случае, первая строка содержит одно число  $n -$  количество возможных решений задачи. Во второй строке записаны через пробел  $n$  чисел в возрастающем порядке, каждое из которых равно возможному числу кошек.

## Примеры

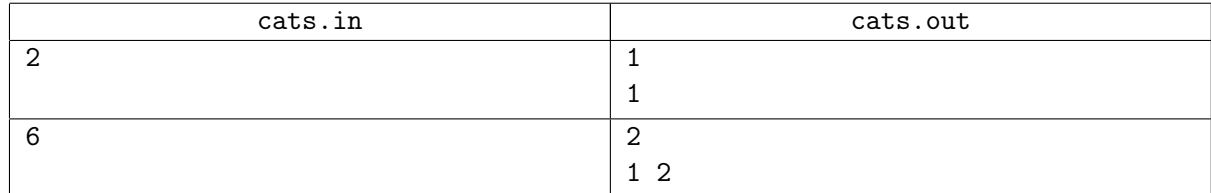

# Задача B. Маяк

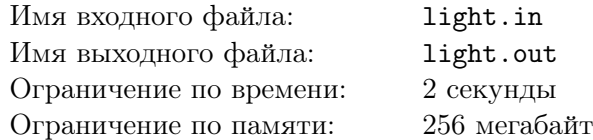

Надвигается гроза и Пете нужно подать сигнал Гене, чтобы тот включил маяк на другом берегу. Но Гена не видит Петю, так как его загораживает скала, торчащая с берега. Поэтому Пете нужно посветить фонарем в воду, чтобы отраженный луч попал на маяк. Петя стоит на лестнице высотой h метров, а Гена находится на маяке высотой H метров. Расстояние между Петей и Геной d метров.

На каком расстоянии от себя должен посветить в воду Петя, чтоб луч фонаря отразился от воды и попал на вершину маяка, где стоит Гена.

### Формат входных данных

Входной файл содержит 3 целых числа h, H и d  $(1 \leq h \leq 100, 1 \leq H \leq 300, 1 \leq d \leq 1000)$ , где h – высота лестницы Пети,  $H$  – высота маяка, на котором стоит Гена, а  $d$  – расстояние между маяком и лестницей.

## Формат выходных данных

Выходной файл должен содержать расстояние от опоры лестницы, на которой стоит Петя, до точки на воде, в которую он должен посветить, чтоб луч отразился и попал на маяк. Выводить с точностью не менее  $10^{-9}$ .

## Примеры

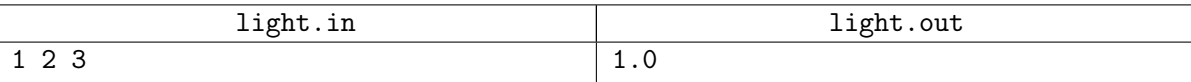

# Задача C. Пейнтбол

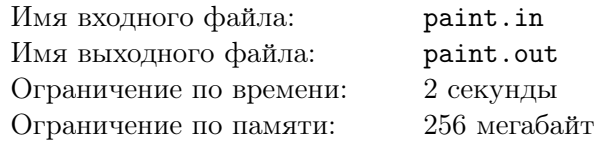

У гномов есть развлечение - стрелять из пейнтбольного ружья по целям. Цели пронумерованы и расположены вдоль одной линии в количестве  $N$  штук. В стрельбе участвует  $M$  гномов. Выстрел гнома заляпывает краской какой-то отрезок целей на линии. Цель, на которую попала краска, прибавляет стрелявшему то количество очков, которое на ней написано.

Для каждой цели вам задано количество очков на ней. Помогите посчитать набранное количество очков после каждого выстрела.

### Формат входных данных

В первой строке входного файла заданы 2 целых числа  $N$  и  $M$   $(1 \leqslant N \leqslant 10^5,\, 1 \leqslant M \leqslant 10^5),$  где N это количество целей, а  $M$  – количество выстрелов. В следующих N строках по 1 целому числу  $a_i$   $(1 \le a_i \le 1000)$ , где  $a_i$  – количество очков на *i*-й цели.

В следующих M строках по 2 целых числа  $l_i$  и  $r_j$   $(1 \leq l_i \leq r_j \leq N)$ , описывающих выстрел, где  $l_j$  – левая граница выстрела,  $r_j$  – правая граница, включительно.

#### Формат выходных данных

Выходной файл должен содержать для каждого выстрела набранное количество очков. Счёт по каждому следующему выстрелу выводите на новой строке.

## Примеры

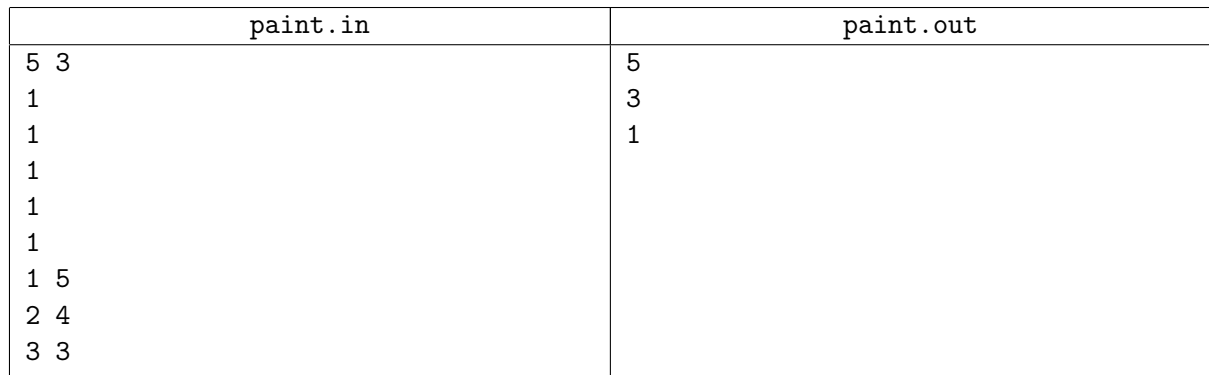

## Замечание

Все цели, которые принадлежат отрезку  $[l_i, r_j]$ , считаются заляпанными.